# **clamp Documentation**

*Release 0.1*

**Darjus Loktevic**

March 02, 2017

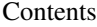

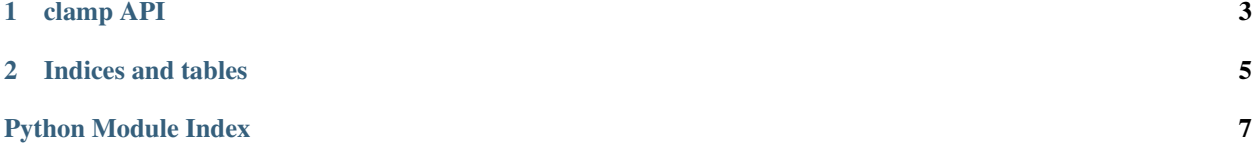

Contents:

### **clamp API**

<span id="page-6-1"></span><span id="page-6-0"></span>clamp.**method**(*return\_type*, *arg\_types=[]*, *name=None*) Decorate a clamp method with Java type information

#### **Parameters**

- return\_type (java.lang.reflect.Type) method return type
- **arg\_types** (array of java.lang.reflect.Type) argument types that the method accepts
- **name**  $(str)$  $(str)$  $(str)$  alternative method name. You can use this to support polymorphism.

Examples...

Simple method with Void.TYPE as the return type:

**public void** returnsVoid()

```
@clamp.method(Void.TYPE)
def returnsVoid(self):
    pass
```
This polymorphism example will generate a Java method with the following signature:

```
public int add(int a, int b)
public long add(long a, long b)
```

```
@clamp.method(int.TYPE, [int.TYPE, int.TYPE])
def add(self, a, b):
    return a + b
# we override the method name to "add", which will indicate that we want
# create a method with the same name
@clamp.method(long.TYPE, [long.TYPE, long.TYPE], name="add")
def addLong(self, a, b):
   return a_long + b_long
```
#### clamp.**throws**(*\*exceptions*)

Declare what Java exceptions this method throws

```
Parameters exceptions (a list of java.lang.Throwable) – accepts a list of excep-
   tions as arguments
```
Example:

<span id="page-7-0"></span>**public void** writeList() **throws** IOException, NoSuchFieldException

```
@clamp.throws(IOException, NoSuchFieldException)
@clamp.method(Void.TYPE)
def writeList(self):
   raise IOException("message")
    raise NoSuchFieldException("other message")
```
clamp.**annotated**(*annotation*, *\*\*kwargs*)

Annotate the Java version of the method with Java annotation

#### **Parameters**

- **annotation** (java.lang.annotation.Annotation) Java annotation
- **kwargs** (java.lang.Object) keword arguments to pass to the annotation

Example annotation:

```
@junit.Test
public void test()
```

```
@clamp.annotated(Test)
@clamp.method(Void.TYPE)
def test(self):
   pass
```
**CHAPTER 2**

**Indices and tables**

- <span id="page-8-0"></span>• genindex
- modindex
- search

Python Module Index

<span id="page-10-0"></span> $\mathbf C$ 

clamp, 3

Index

## A

annotated() (in module clamp), [4](#page-7-0)

### C

clamp (module), [3](#page-6-1)

## M

method() (in module clamp), [3](#page-6-1)

### T

throws() (in module clamp), [3](#page-6-1)